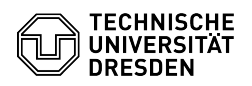

## Umstellung Cloudstore zu Datashare / WebDAV - Einmalpasswort

03.07.2024 11:36:31

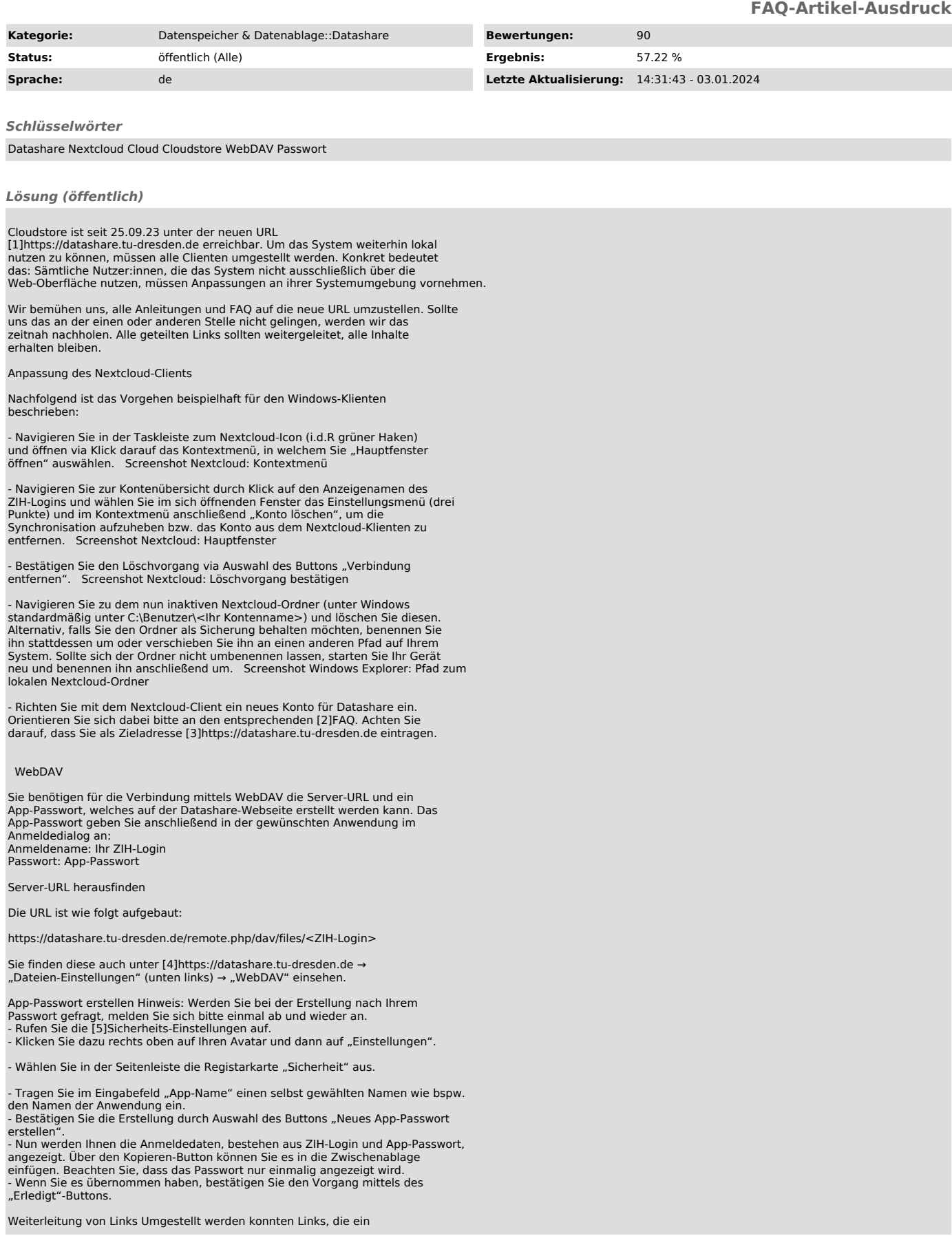

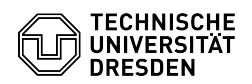

"index.php/apps/files/?dir=" enthalten haben.

Daneben gibt es Links, die folgende Zeichenkette enthalten:<br>"https://\*\*\*\*\*\*\*\*/index.php/f/\*\*\*\*\*\*\*\*\*\*". Dieser Link-Typ verwendet eine<br>interne ID der Datenbank. Die kann sich bei Scans ändern und ist nicht<br>persistent. Insbe

- 
- [1] https://datashare.tu-dresden.de<br>[2] https://faq.tickets.tu-dresden.de/otrs/public.pl?Action=PublicFAQExplorer;CategoryID=52<br>[3] https://datashare.tu-dresden.de<br>[4] https://datashare.tu-dresden.de<br>[5] https://datashare.
- 
- 
-